## フォームの動き

ブログ閲覧者が、フォームへ情報を入力すると、その情報がサーバへ保存されます。

サーバ

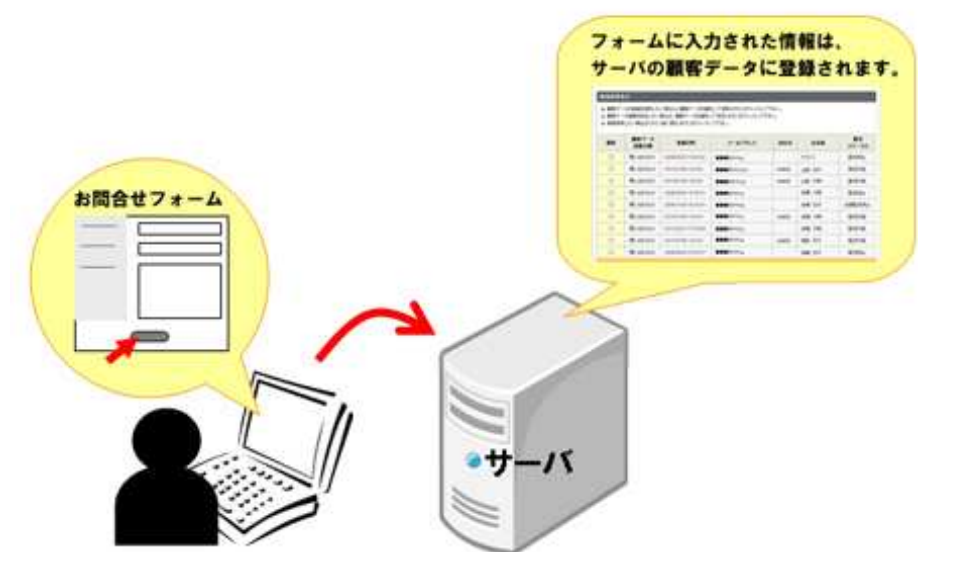

ブログの閲覧者が、フォームへ情報を入力すると、入力された情報は、サーバへ保存(蓄積)されます。(顧客データ) その情報を元に、メルマガ配信※や、Excelで情報の整理を行うことが可能です。

※ メルマガ配信機能をご利用いただくには、別途メルマガオプションのお申し込みが必要です。

## ブログ閲覧者と、ブログ管理者へ、メールが届きます

フォーム入力者

Thank you!

お問合せ ありがとう! ◆フォームの入力者へは、

 フォームへ入力後、モニタ上に「お 問合せありがとうございました」な どの記事(送信完了記事)が表示されます。

 また、「お問合せを受付いたしまし た」などのメール(自動返信メール)が届きます。

◆ブログ管理者へは、

 フォームに入力があったことをお知らせするメール(通知メール)が届 きます。

--- フォームを作成したら、各機能が正しく動作するかどうか、フォームのテストを必ず行ってください ---

問合せがありました!

ブログ管理者